# **DVALOC**

Olhão 2022

### **Implementing the U-Net CNN in APL**

*Rodrigo Girão Serrão*

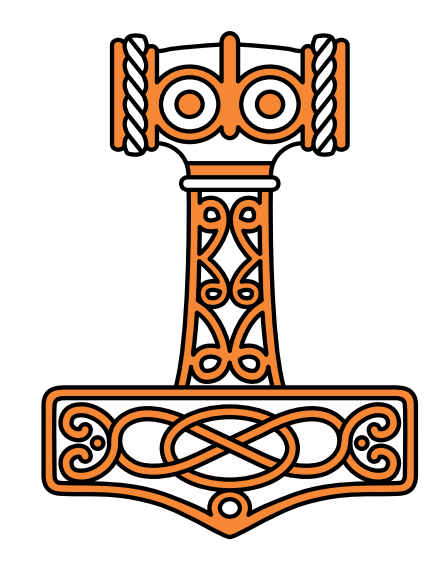

### A Portuguese and an American walk into a bar...

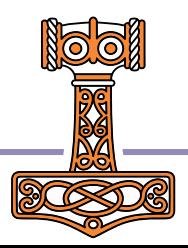

### **U-net CNN in APL**

Exploring zero-framework, zero-library machine learning

#### Aaron W Hsu

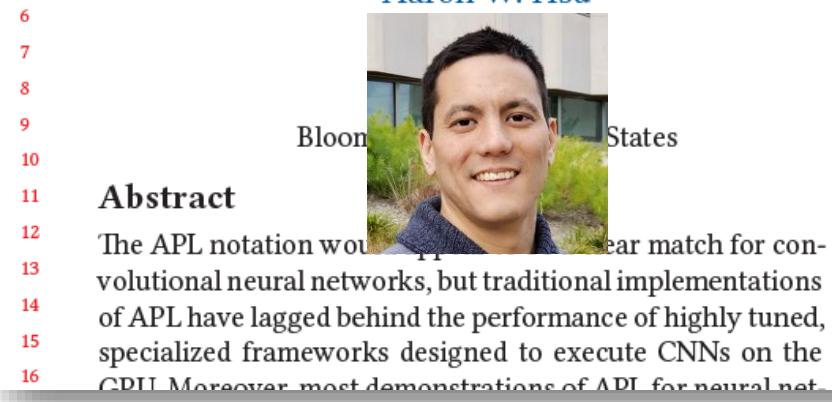

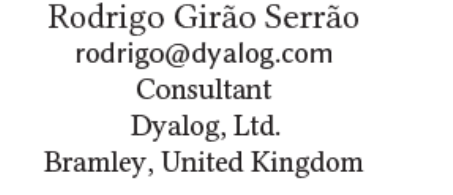

#### Introduction 1

Specialized machine learning frameworks dominate the present industrial and educational spaces for deep learning applications. A wide number of higly specialized and highly optimized libraries exist, often built on top of one another, to cunnort the modern ways of machine learning architector

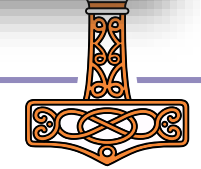

56

57

58 59

60

66 67

68

69

70

#### Implementing the U-Net CNN in APL

 $\mathbf{1}$ 

 $\overline{2}$ 3

4

5

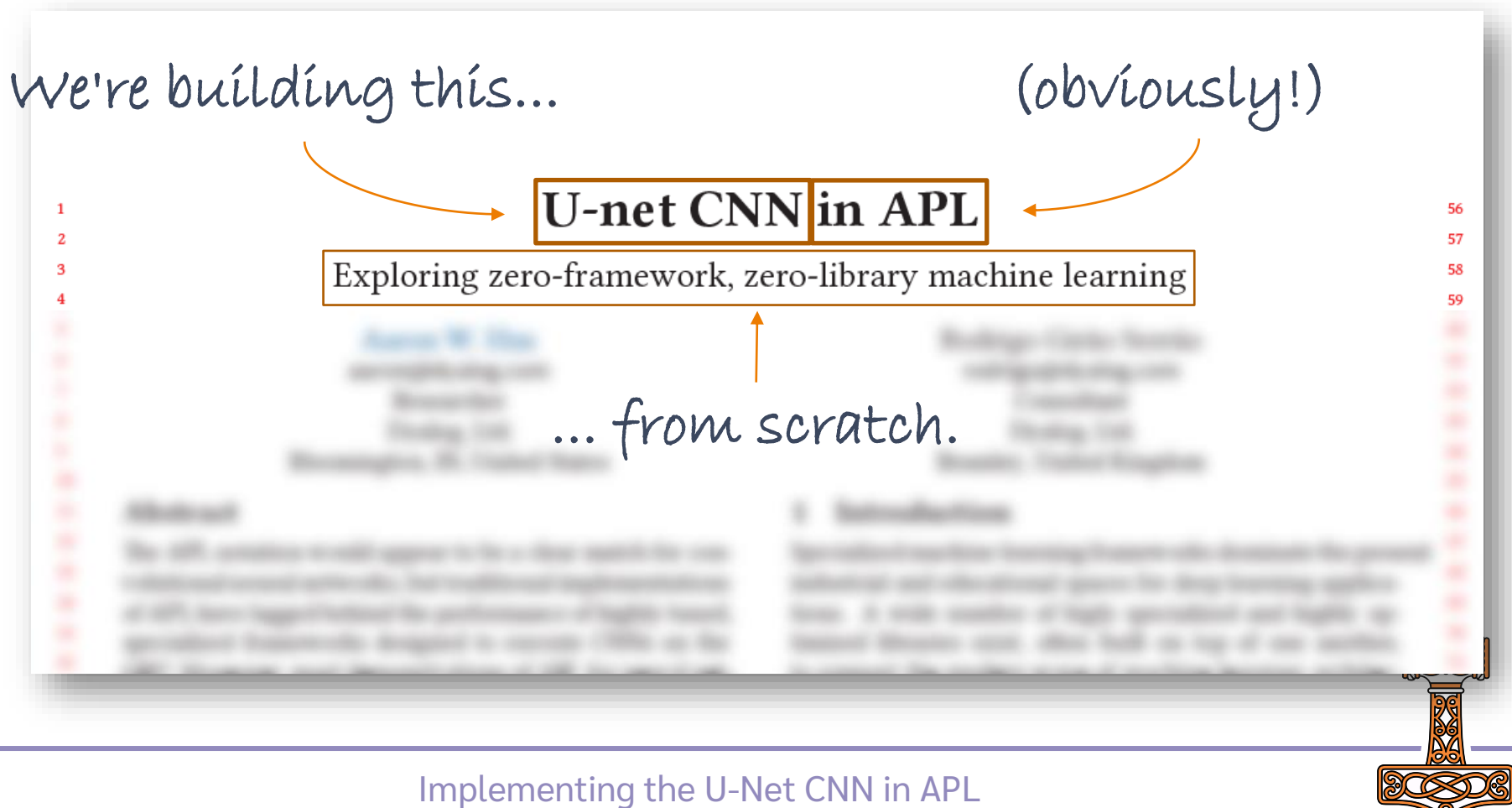

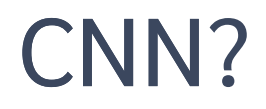

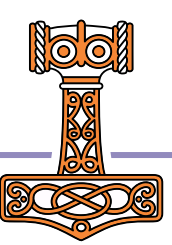

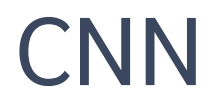

Convolutional

**Neural** 

Network

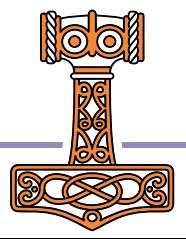

# **Convolutional Neural Network CNN**

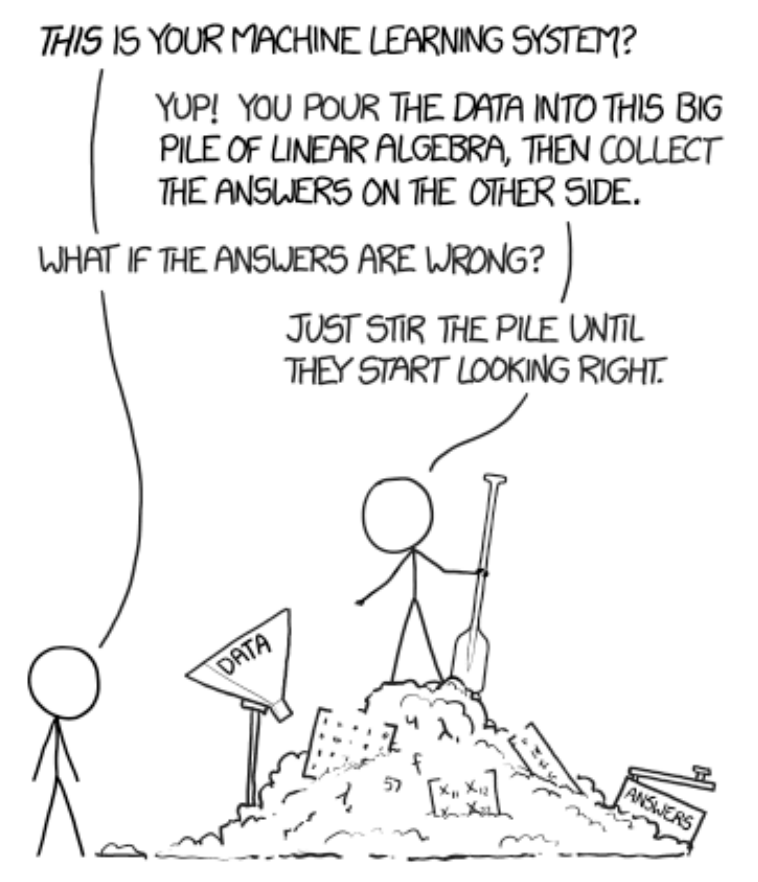

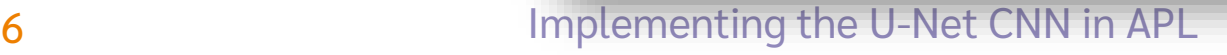

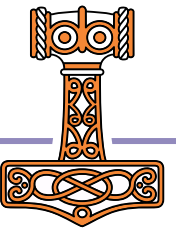

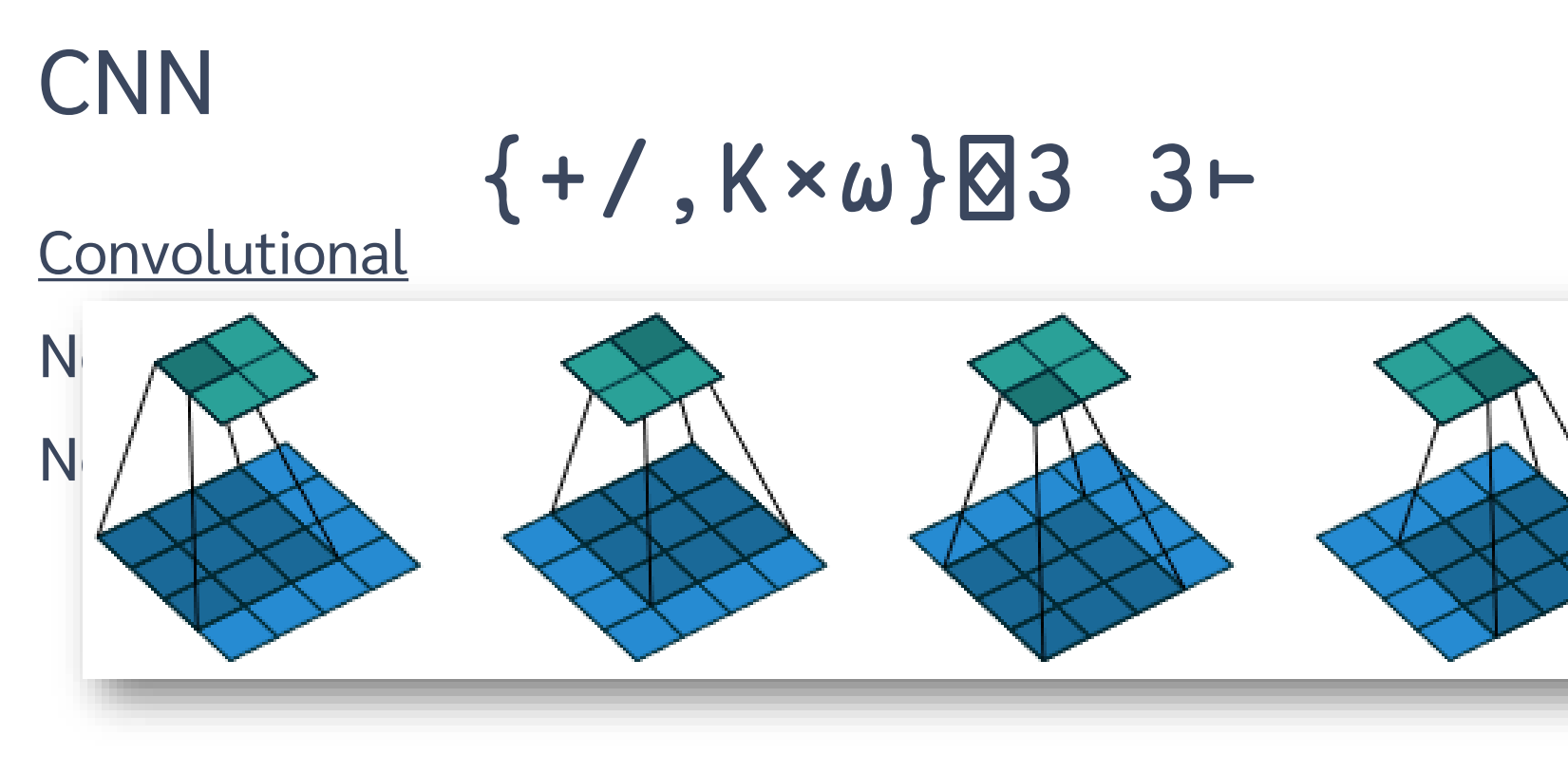

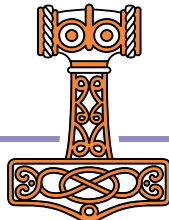

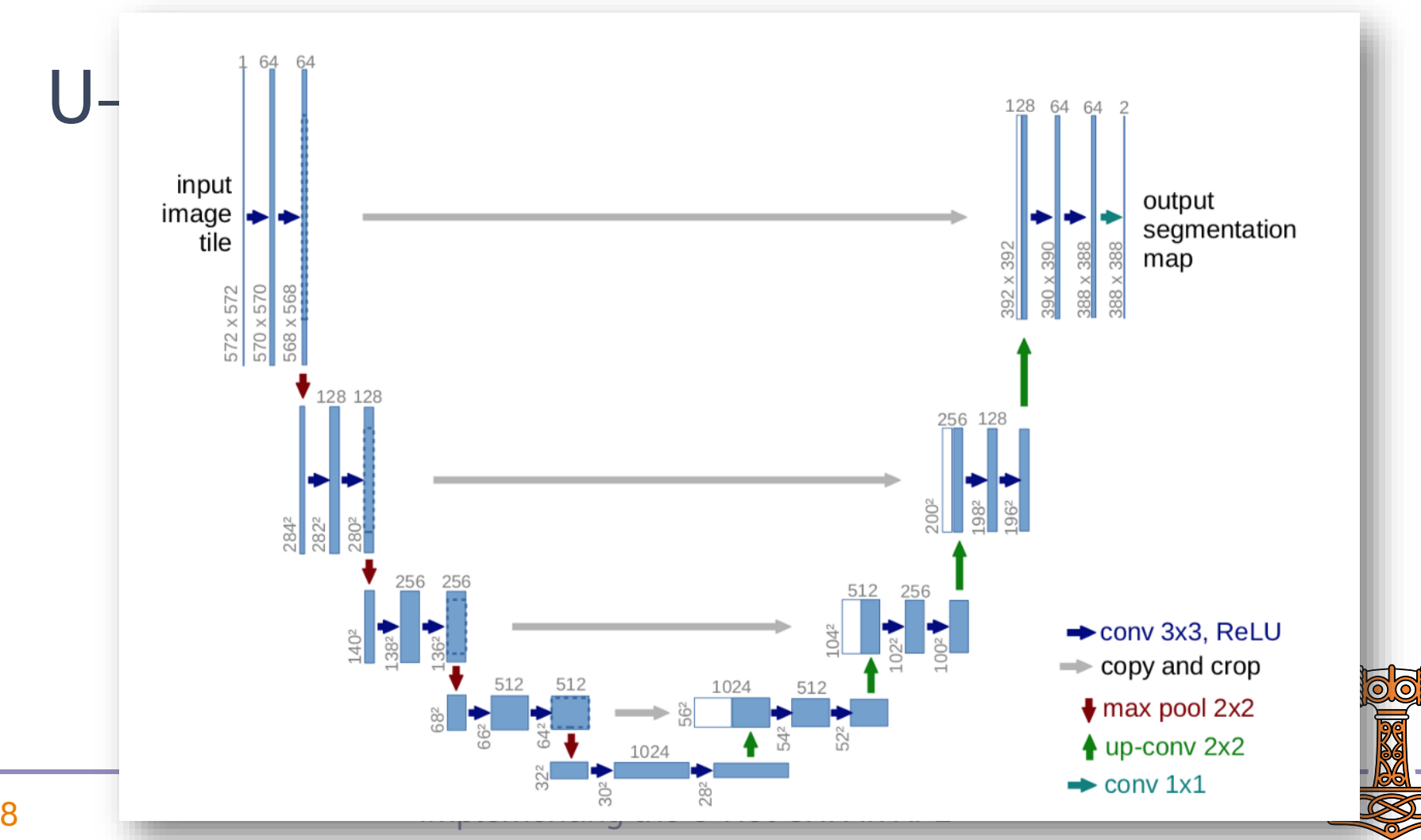

## The paper – why?

- APL looks good for CNNs
	- $\bullet$  Is it?
- Co-dfns looks like a good compiler
	- Will it run fast?

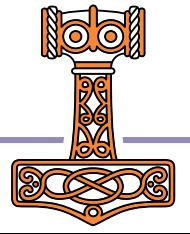

### The paper – what we did

- Implemented the "U-net" in APL
- Compared it to industry-standard framework:
	- code size; and
	- runtime performance.
- Discussed advantages of our approach

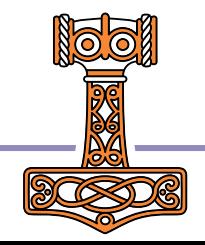

#### What *I* learned 128 64  $How do$   $\lim_{\text{image}}$ output segmentation tile  $202$ map 572 x 572  $3 \times 0.25$ 568 x  $128128$ 256 128  $8 - 9$ 284<sup>2</sup><br>282<sup>2</sup>  $\rightarrow$  conv 3x3, ReLU  $\Rightarrow$  copy and crop 512 512 1024 512  $\blacklozenge$  max pool 2x2  $4$  up-conv 2x2  $\rightarrow$  conv 1x1

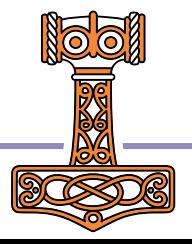

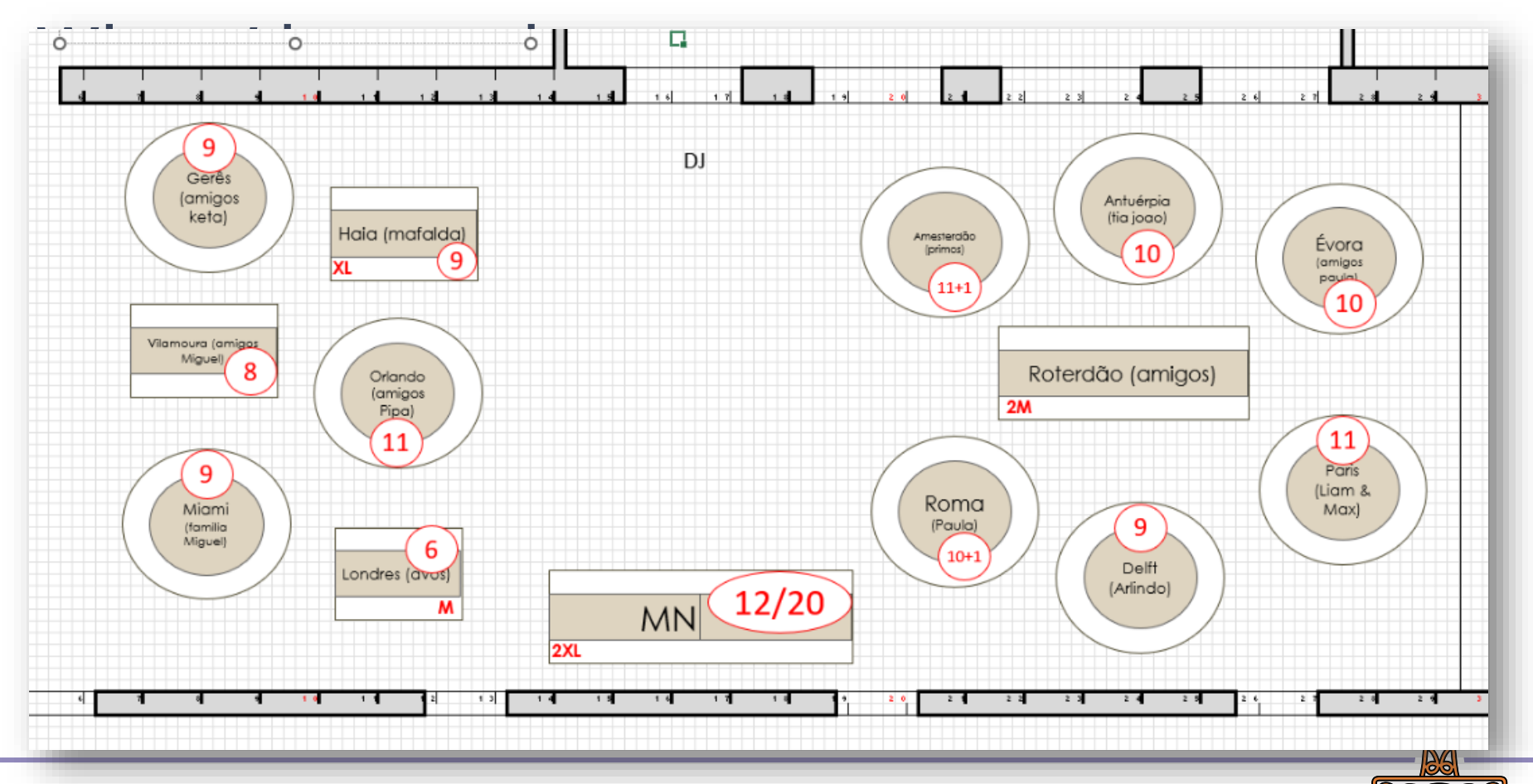

How do I arrange t  $\frac{1}{\text{image}}$ .

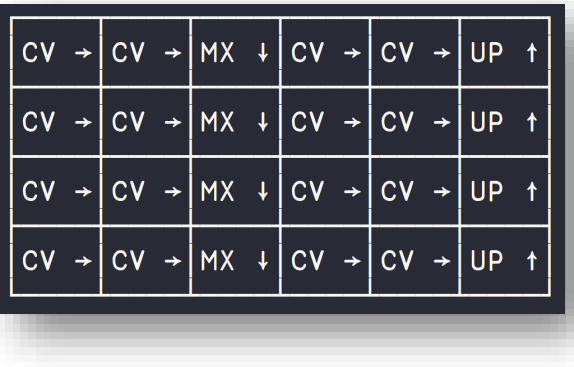

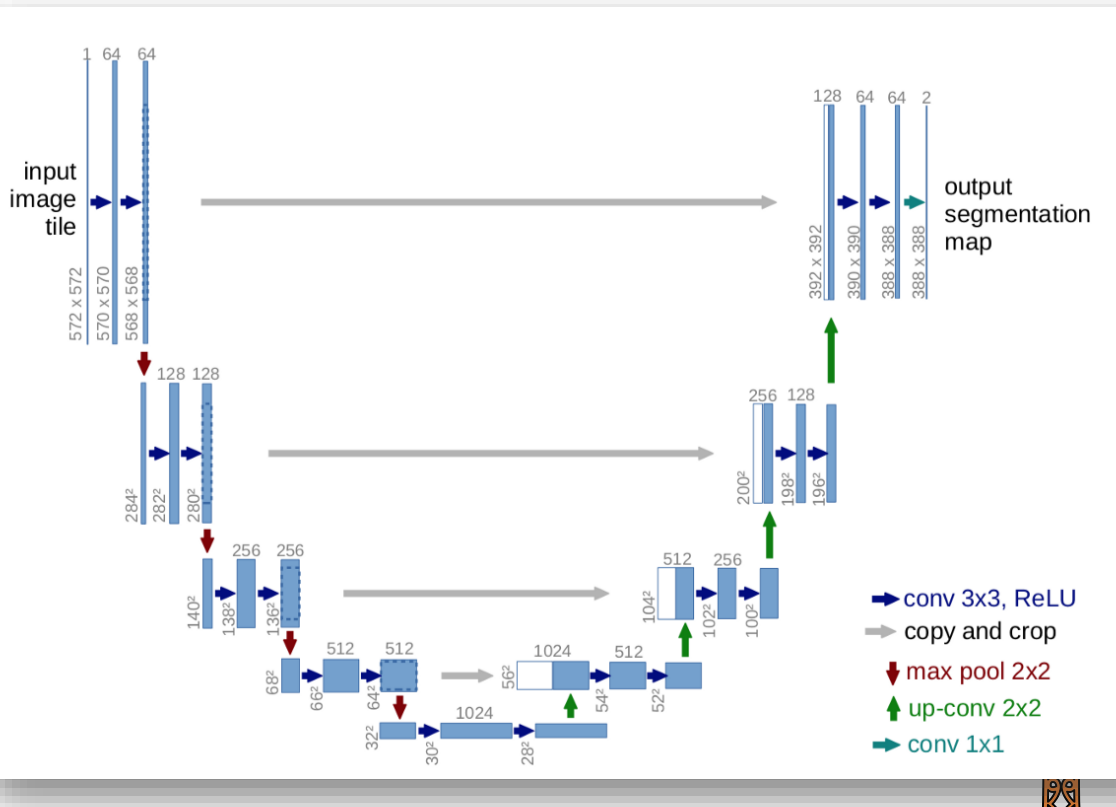

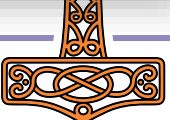

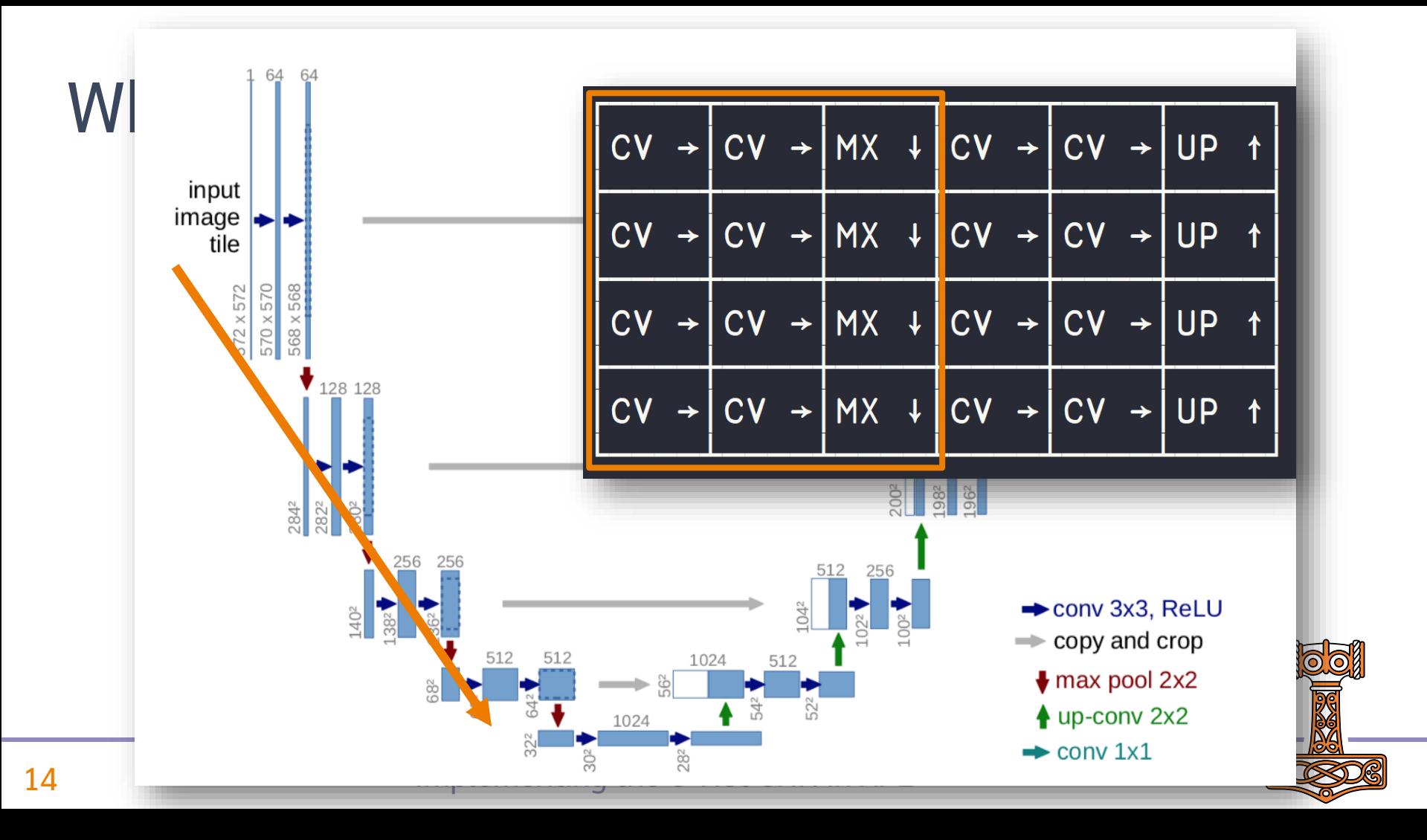

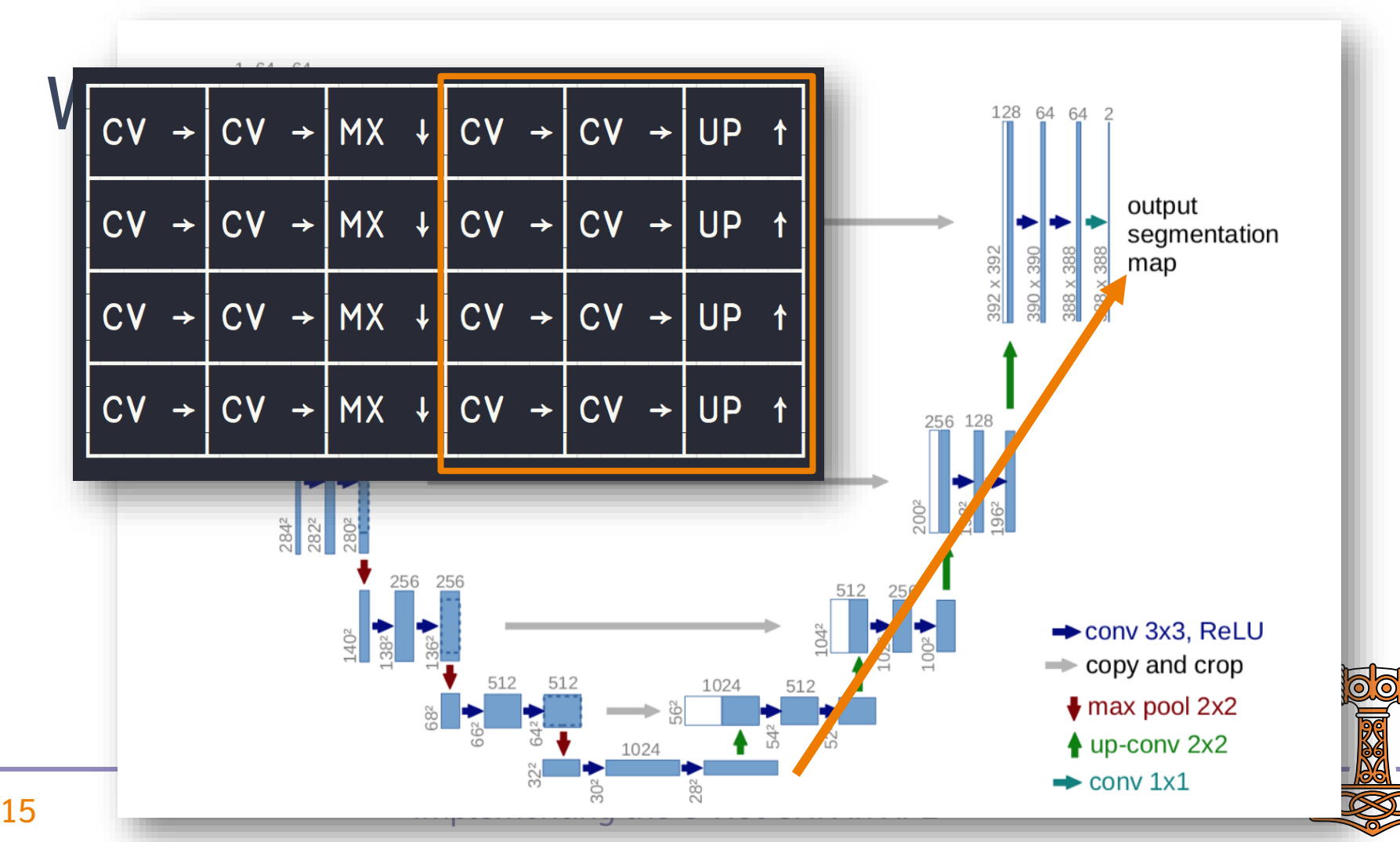

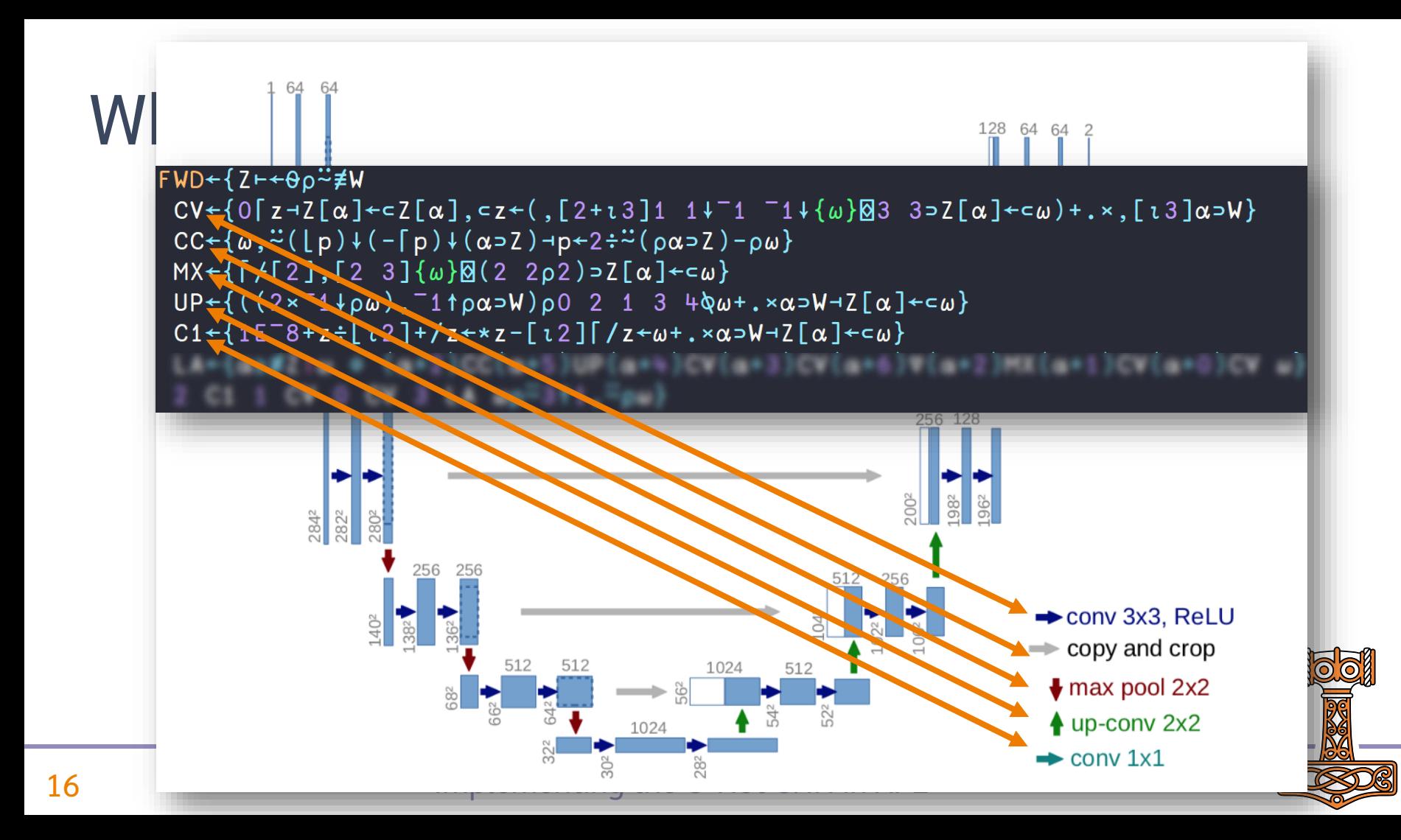

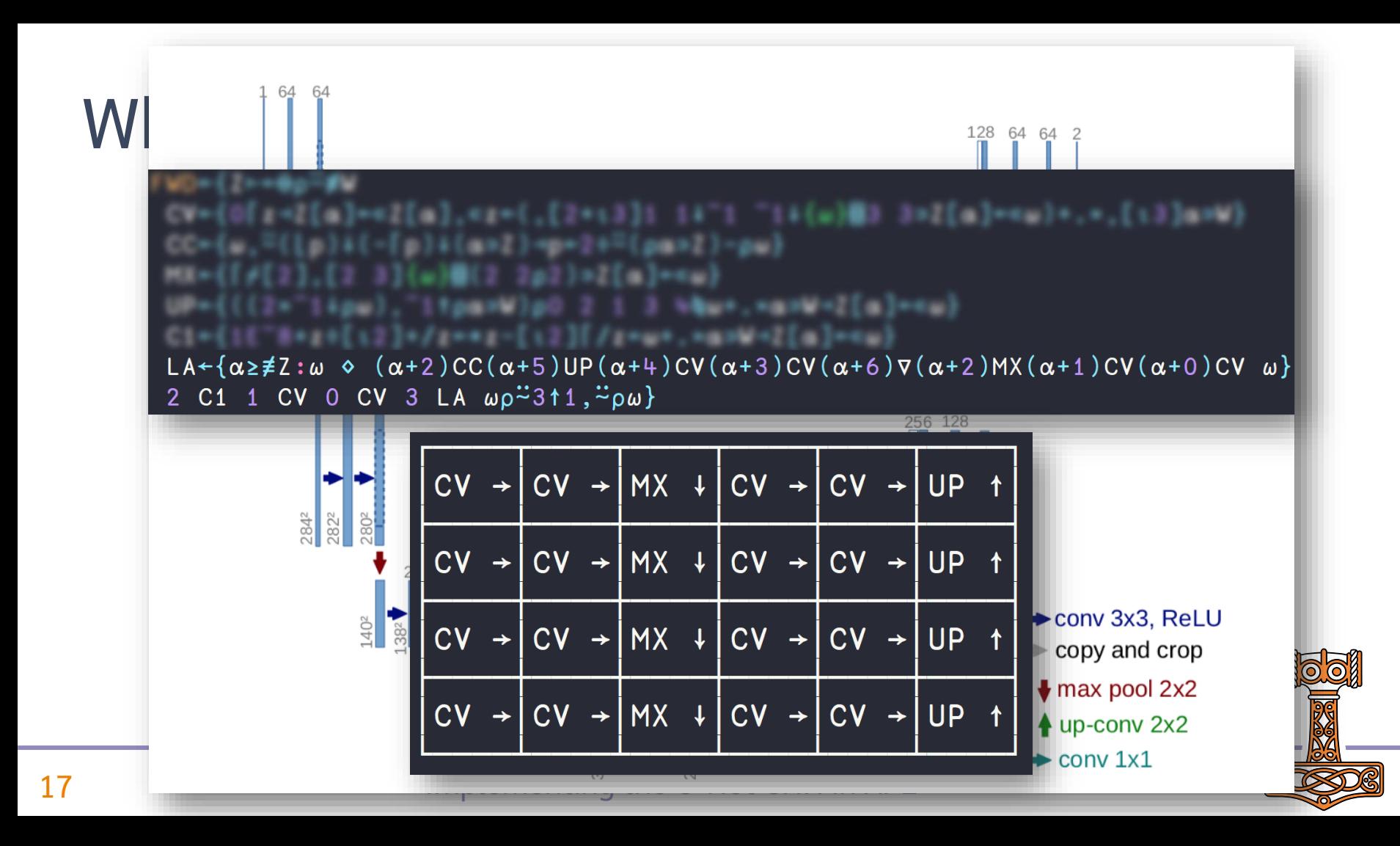

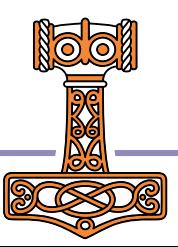

and out of nowhere they bring out a secret menu.

What *I* learned

Inner products are *super* useful

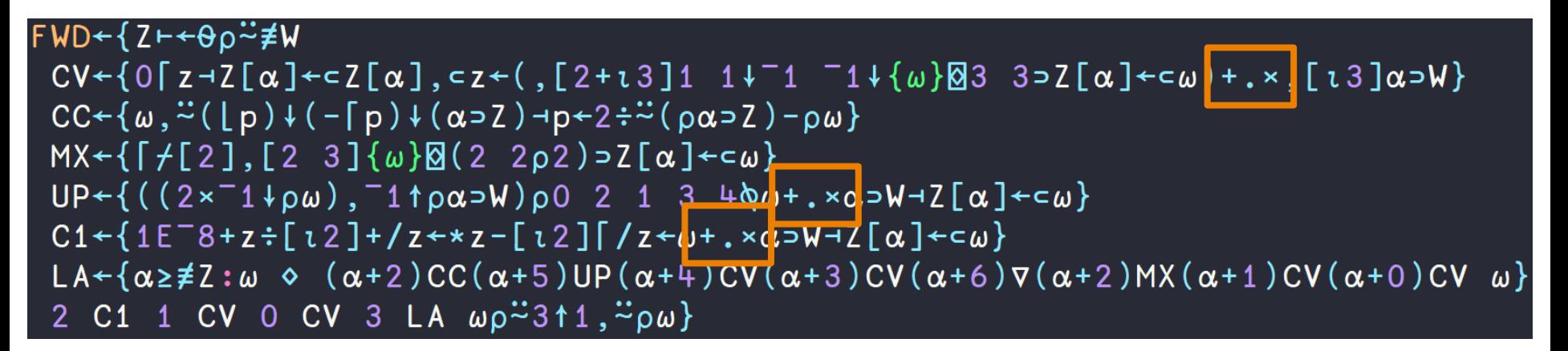

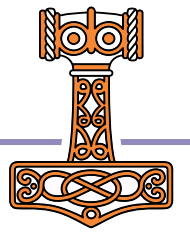

- Inner products are super useful
- Arrange axis carefully
- Stencil has optimised left operands

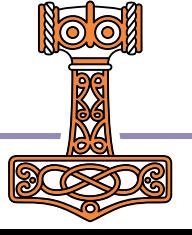

#### $\{\lceil f(\pi)\omega\rceil\boxtimes(2\ 2\rho2)\omega\}$  $MX+$

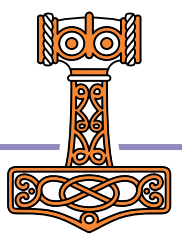

### $\{\lceil f(\pi)\omega\rceil\boxtimes(2\ 2\rho2)\omega\}$  $MX +$  $MX + \{ [ f [ 2 ], [ 2 3 ] \{ \omega \} \boxtimes (2 2 \rho 2) \omega \}$

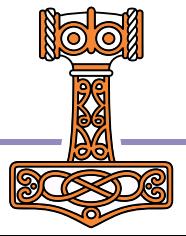

- Inner products are super useful
- Arrange axis carefully
- Stencil has optimised left operands
- Optimising idioms is a combinatorial problem

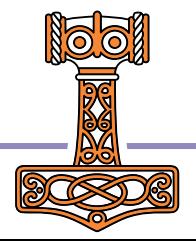

- It takes a bit to digest...
- Once you do, you have superpowers!
- Go study the paper :)

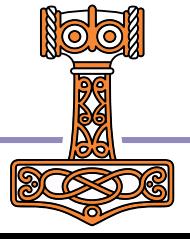

### Questions?

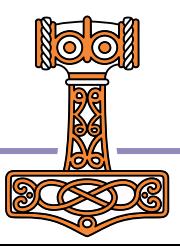